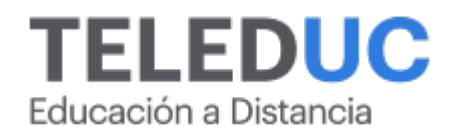

# **Herramientas de Excel para la inteligencia de negocios**

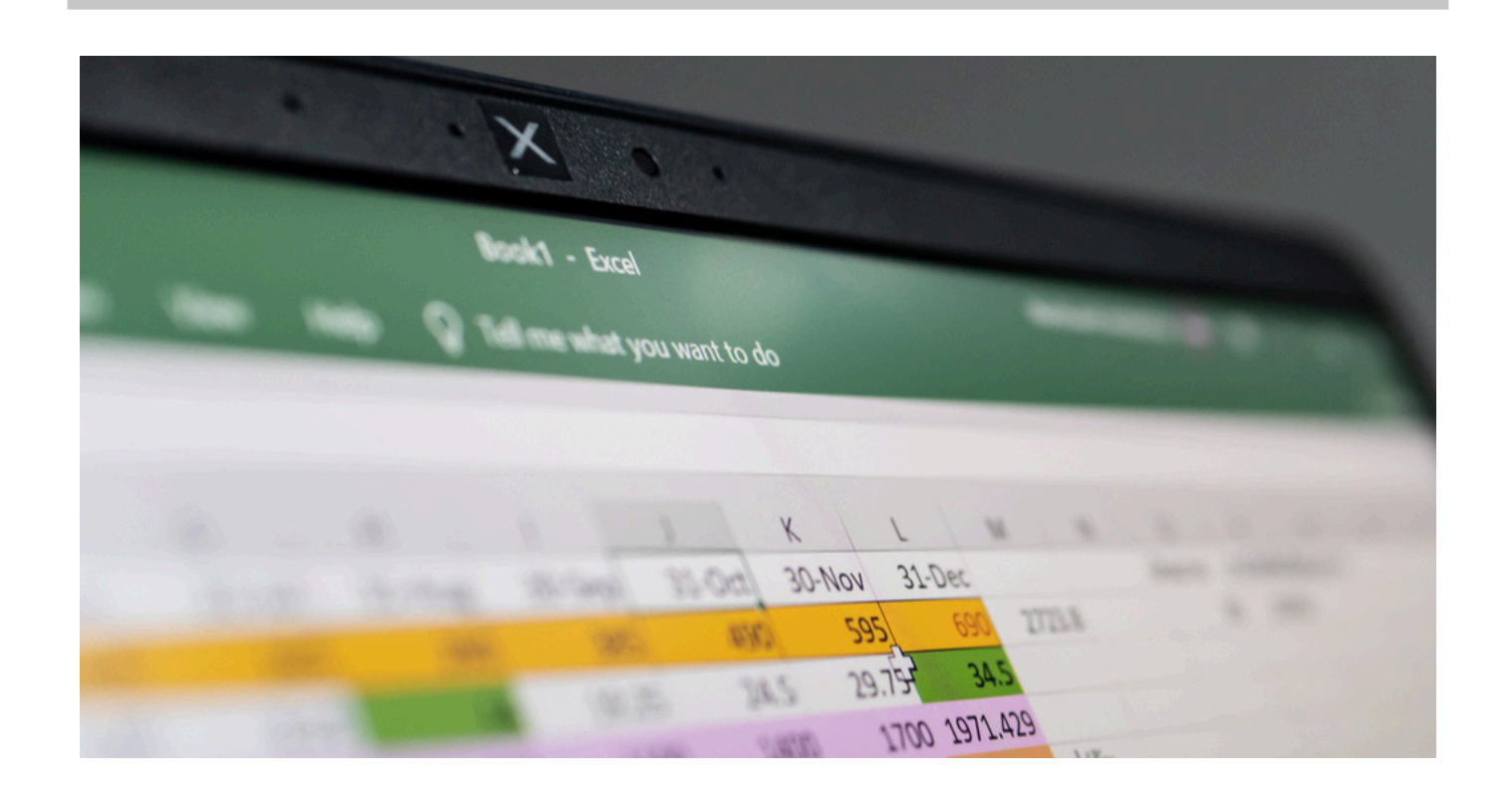

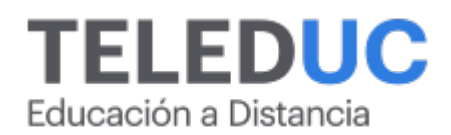

## **Herramientas de Excel para la inteligencia de negocios**

## **Detalle del Curso**

**Fecha de inicio:** 29-05-2025

**Fecha de término:** 26-06-2025

**Modalidad:** Online

**Area:** Office y programación

**Tipo:** Curso

**Nivel:** Avanzado

**Duración**: 1 mes /

**Código sence:**1238050485

**\*Actividad de capacitación autorizada por Sence para los efectos de la franquicia tributaria de capacitación, no conducente al otorgamiento de un título o grado académico.**

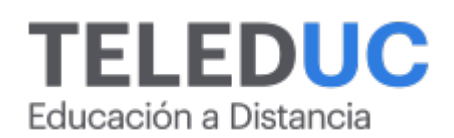

## **Descripción**

En este curso se abordan las nuevas herramientas de trabajo que modernizan los resultados del análisis de datos en una solución robusta de trabajo como lo es MS Excel. Eso encontramos en las nuevas soluciones Power de MS Excel como lo son Power Query, con su motor de extracción de datos (ETL) desde diferentes fuentes con la opción de combinación desde múltiples orígenes y Power Pivot, solución que entrega una nueva forma de consumir información desde lo visual e interactivo y otras más que integran este set de soluciones que nos dan paso a una nueva dimensión del conocimiento de MS Excel.

En este curso se revisarán los orígenes del análisis de datos, las mejoras aplicadas vía herramientas Power, desde Power Query con la extracción de datos hasta la generación de informes y tableros de control a nivel profesional para apoyar la inteligencia de negocio.

## **Dirigido a**

Jefes de departamento, coordinadores o trabajadores que manejen volúmenes de datos. Profesionales o personas con interés afín que requieran ir un paso más allá de las tablas dinámicas en el uso de datos en Excel.

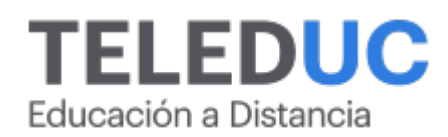

## **Módulos y contenidos**

## **Módulo 1**

### **Excel como herramienta para la inteligencia de negocio**

## **Contenidos**

- Cómo analizar datos con Excel
- Tablas
- Tablas dinámicas
- Formatos condicionales
- Segmentación de datos
- Análisis de hipótesis
- Buscar objetivo

## **Módulo 2**

## **La transformación de datos en información vía Power Query**

#### **Contenidos**

- Herramientas de inteligencia de negocio específicas en Excel
- Qué es Power Query
- Conexiones y orígenes de datos
- Crear consulta o conexión entre diferentes libros de Excel
- Normalizar una tabla de datos desde Power Querys.
- Agrupar desde una tabla de datos
- Combinar tablas diferentes bajo un mismo datos clave o llave primaria

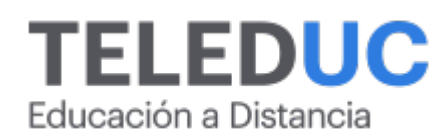

## **Módulos y contenidos**

## **Módulo 3**

#### **El poder de la creación de informes con Power Pivot**

#### **Contenidos**

- Qué es Power Pivot
- Power Pivot o tablas dinámicas avanzadas
- Reportes e informes profesionales siempre actualizados
- Creación de tablas vía Power Pivot
- Creación de escenarios vía tablas dinámicas
- Escenarios vía Power Pivot con tablas dinámicas
- Qué es DAX
- Función calculate
- Función SUMX
- Funciones de tiempo

## **Módulo 4**

### **Dashboard o presentación de los datos con herramientas de Power**

#### **Contenidos**

- Qué es Power View y Power Map
- Principales y uso y representaciones
- Creación de tablero de control vía las herramientas Power
- Power Query
- Power Pivot
- Power View
- Power Map

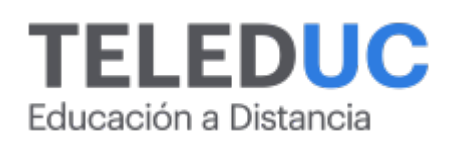

## **Equipo docente**

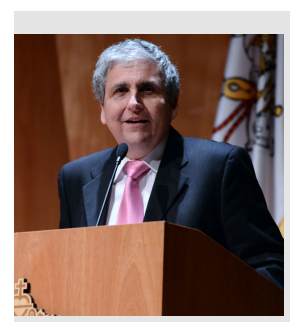

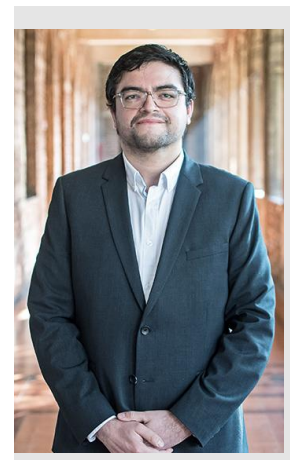

## **Jaime Navón**

## **Jefe de programa**

Jaime Navón es profesor asociado, Escuela de Ingeniería UC. Ingeniero civil eléctrico, Máster en Ciencias de la Computación, doctor en Ciencias de Computación. Jefe de Programa en los diplomados de Big Data Ciencia de Datos, Inteligencia de Negocios, Desarrollo de Aplicaciones Web y Desarrollo de Aplicaciones Móviles y Blockchain, en la Escuela de Ingeniería UC.

## **Felipe Cárdenas**

## **Profesor / Tutor**

Felipe Cárdenas es ingeniero en ejecución en Informática, DUOC UC. Diplomado en Informática, Diplomado en Ingeniería de Software. Diplomado en Gestión de Tecnología de la Información. Magíster en Ingeniería Informática, Universidad Andrés Bello. Administrador de Plataforma UC Online.

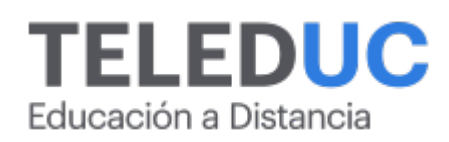

## **Metodología y certificación**

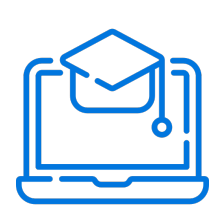

## **Metodología**

El curso es 100% online y utiliza metodología basada en el constructivismo, en la cual el estudiante es el actor principal de su propio aprendizaje.

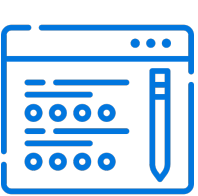

## **Evaluación**

Al final de cada módulo, el alumno realizará una evaluación en línea de los contenidos estudiados. Además, elaborará un trabajo final de aplicación.

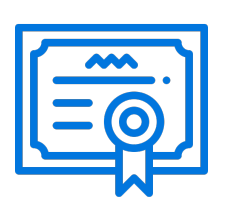

## **Certificación**

Los alumnos que cumplan las exigencias del programa recibirán un certificado de aprobación otorgado por la Pontificia Universidad Católica de Chile.

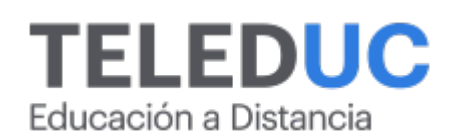

## **¿Porqué elegir Teleduc para capacitar?**

## **Compromiso con la calidad**

N°1 de habla hispana en Latinoamérica Ranking QS 2025 y certificada bajo la NCh 2728.

#### **Proceso de mejora continua**

Revisamos sistemáticamente nuestros cursos para asegurar que se cumplan nuestros estándares de calidad.

#### **Diseño de cursos acorde a tus necesidades**

Diseñados por expertos en educación a distancia, nuestros cursos presentan contenidos teóricos y prácticos para aplicarlos a situaciones concretas.

#### **Cobertura nacional e internacional**

Accederás a la plataforma educativa virtual desde cualquier lugar con conectividad a internet sin importar tu ubicación geográfica.

## **Efectividad y flexibilidad**

Las actividades se desarrollan en forma 100% remota, lo que permite entregar flexibilidad en los horarios, de esta manera podrás distribuir tu tiempo y ser autónomo en tu proceso de aprendizaje.

#### **Más de 40 años de experiencia**

Somos la institución con mayor experiencia en educación a distancia de Latinoamérica.

#### **Sistema tutorial**

El proceso de enseñanza-aprendizaje se acompaña de un tutor, quien tendrá un rol de mediador y facilitador.

## **Certificación UC**

Al realizar el curso nuestros alumnos reciben una certificación de la Pontificia Universidad Católica de Chile.

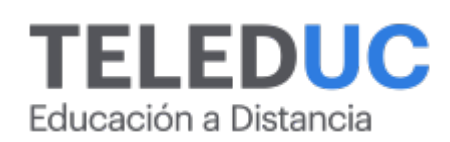

## **Admisión y matrículas**

### **Proceso de matrícula**

Valor pesos: \$168.000\*

Valor dólar: \$105 dólares\*

Web Pay Tarjeta de Crédito

Web Pay Tarjeta de Débito – RedCompra.

#### **(\*) Precio válido solo por el día 20/05/2025.**

Este programa requiere un número mínimo de matriculados para dictarse y puede sufrir cambios tanto en la programación como en el cuerpo docente, por razones de fuerza mayor.

## **Requisitos de aprobación**

Para la aprobación del curso, el alumno debe haber obtenido al menos la calificación mínima (4.0) en su promedio ponderado de las actividades evaluadas. Los alumnos que aprueben las exigencias del programa recibirán un certificado de aprobación otorgado por la Pontificia Universidad Católica de Chile. Nota: Las personas que no cumplan con el requisito de aprobación no recibirán ningún tipo de certificación.